# **APIs for Computational Steering<br> [http://www.realitygrid.org](http://www.realitygrid.org/)<br>
http://www.sve.man.ac.uk/Research/AtoZ/RealityGrid/<br>
Stephen Pickles<br>
SAGA-RG, GGF 11**

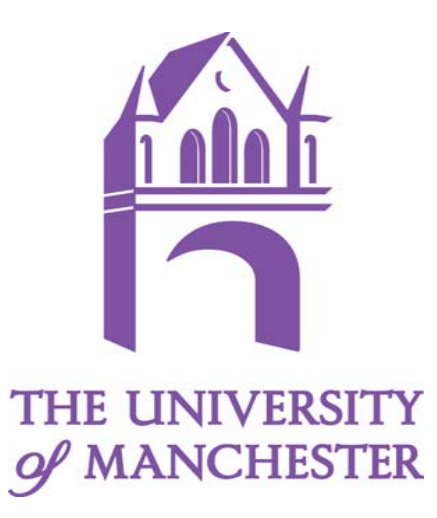

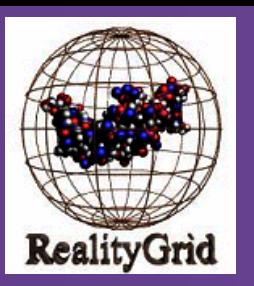

# SAGA and RealityGrid

- •Share SAGA philosophy
- • Our user interfaces require job submission and file transfer capabilities
	- –notice that developers continually wrap lower level commands, eg.
	- –Qt launcher shells out to wrapper scripts, which choose between GRAM and ssh
	- writing KIO-Slave for KDE (C++) demands very different APIs to GridFTP
- • We also do Computational Steering
	- – only approach acceptable to owners of application code is to instrument code for steering through calls to a library

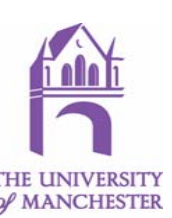

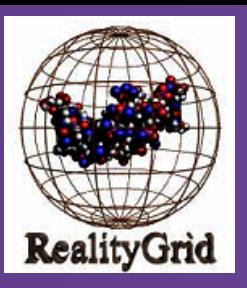

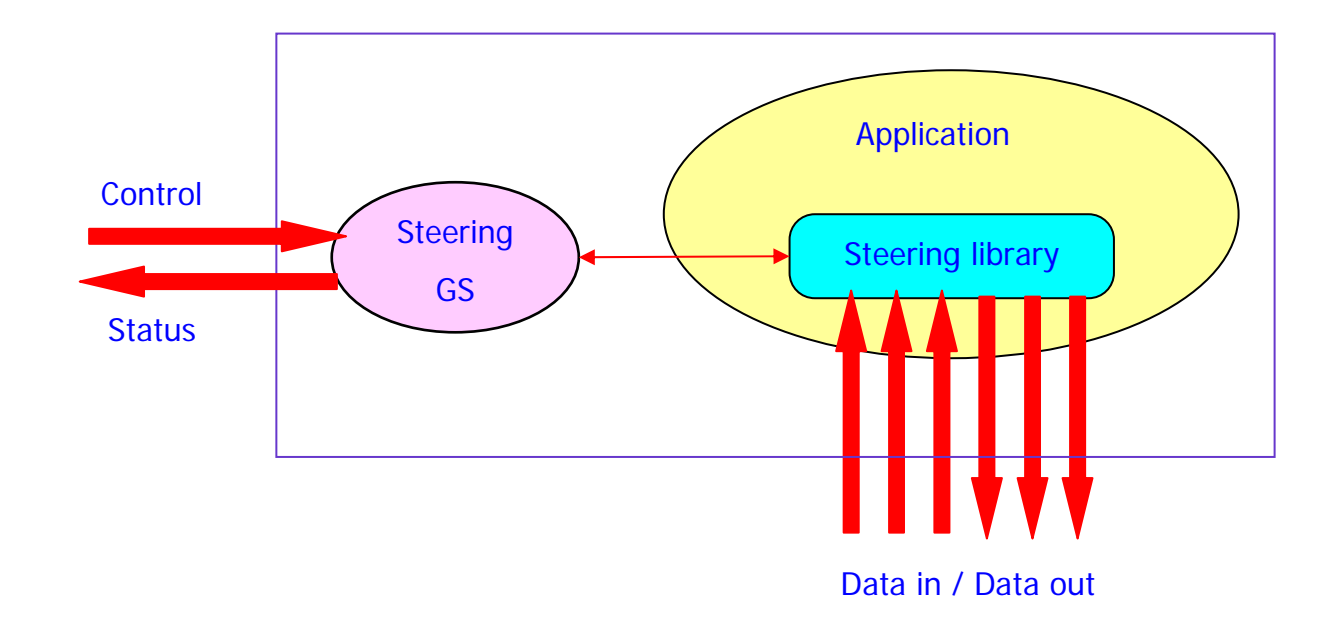

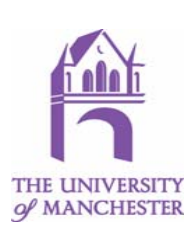

SAGA-RG, 7 June 2004, GGF11

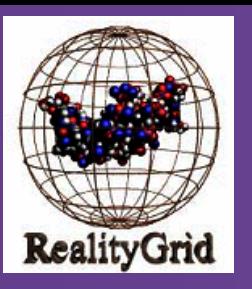

### Architecture

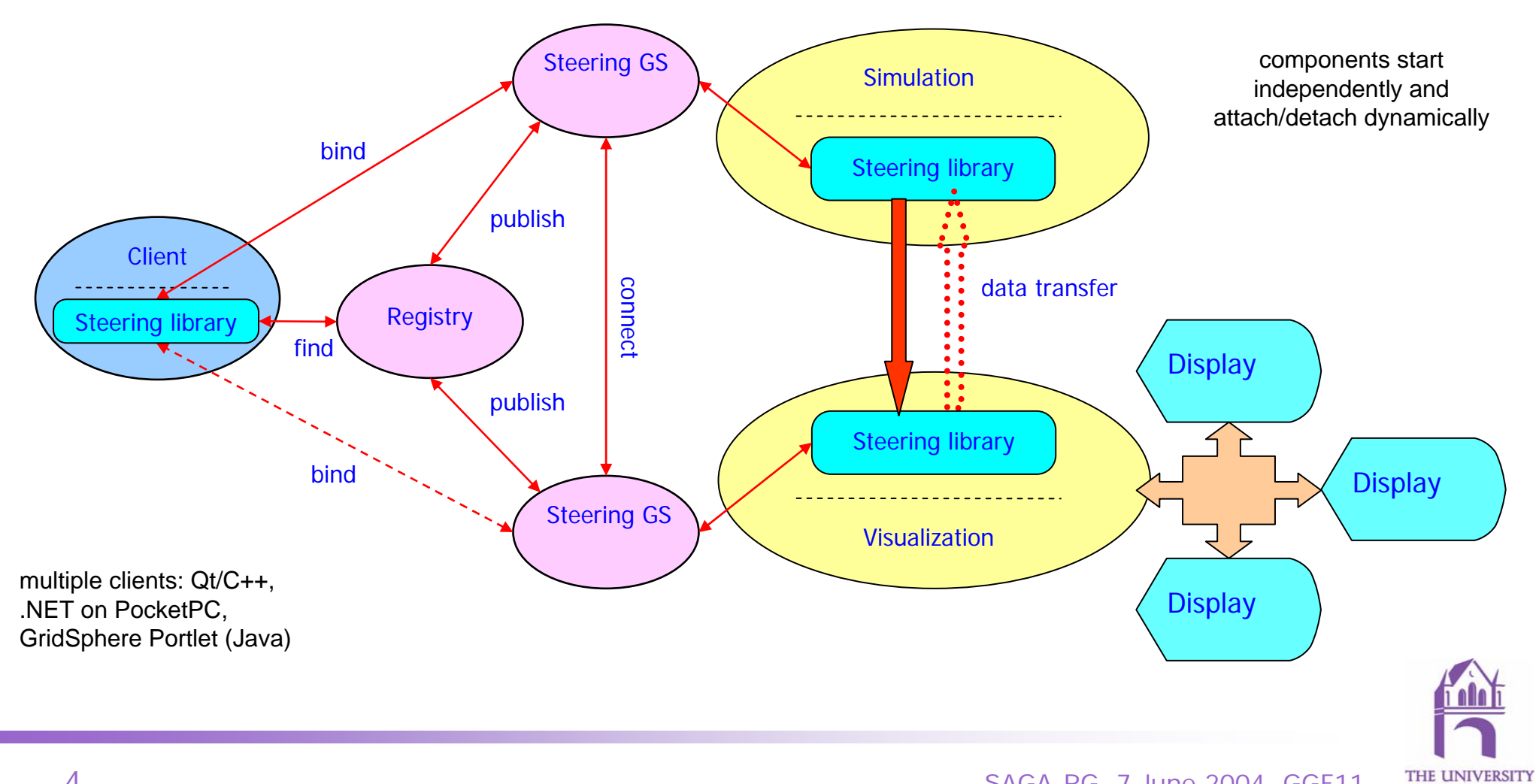

of MANCHESTER

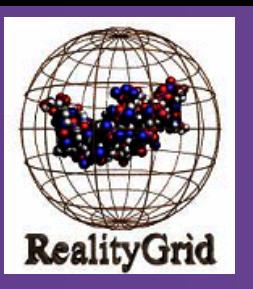

# Steering operations

- • Library provides support for:
	- $-$  Pause/Resume and Stop commands
	- $-$  Set values of steerable parameters
	- $\overline{\phantom{0}}$ Report values of monitored (read-only) parameters
	- –Emit "samples" to remote systems for *e.g*. on-line visualization
	- $\overline{\phantom{0}}$  Consume "samples" from remote systems for *e.g.* resetting boundary conditions
	- Checkpoint and restart
	- $-$  Automatic emit/consume with steerable frequency
	- No restrictions on parallelism paradigm
- •Bindings in Fortran & C (complete), and Java (client side only)
- •You only implement what you need.

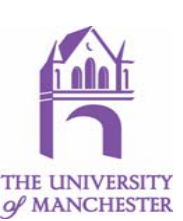

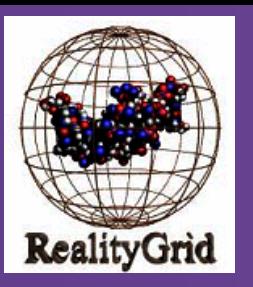

Opportunities:

- •Standardise an API for computational steering
- $\bullet$ Standardise the WSDL of the Steering Grid Service

RealityGrid has documented API, library implementations and client tools available for download at: <http://www.sve.man.ac.uk/Research/AtoZ/RealityGrid/>

These could be input to a "Simple API"

Questions:

- •Is computational steering well understood?
- •Is it Simple? Could it be simpler?
- •Is there critical mass?

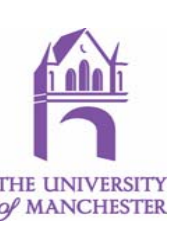

**Implementing steering, an example..**<br> *An overview of the basic steps required to make a F90*<br> **In opplication steerable**<br> **In the basic steps required to make a F90**<br> **In the basic steps required to make a F90**<br> **In the** 

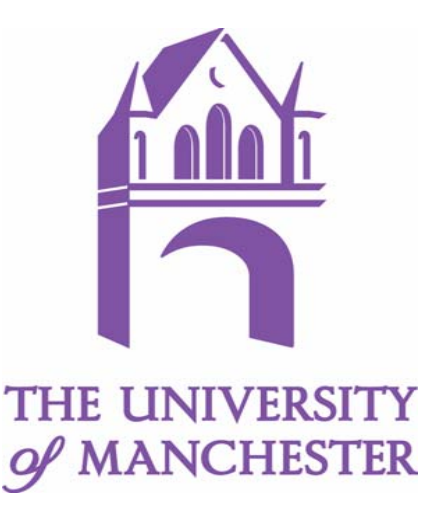

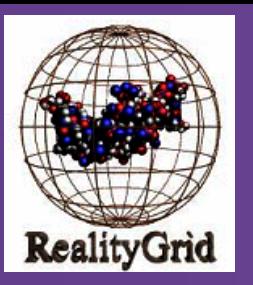

- •Application code must be written in Fortran90, C, C++ or a mixture of these
- • Free to use any parallel-programming paradigm (*e.g.* message passing or shared memory) or harness (*e.g.* MPI, PVM, SHMEM)
- $\bullet$  The logical structure within the application must be such that there exists a point (*breakpoint*) within a larger control loop at which it is feasible to insert new functionality intended to:
	- accept a change to one or more of the parameters of the simulation (*steerable parameters*);
	- – emit a consistent representation of the current state of both the steerable parameters and other variables (*monitored quantities*);
	- – emit a consistent representation of part of the system being simulated that may be required by a downstream component (*e.g*. a visualization system or another simulation).

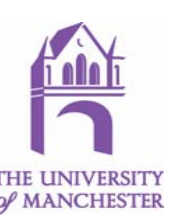

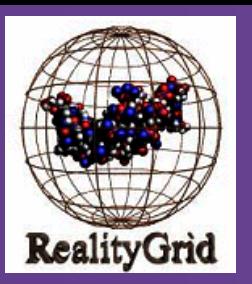

# Application pre-requisites (2)

- • It must also be feasible, at the same point in the control loop, to:
	- output a consistent representation of the system (*checkpoint*) containing sufficient information to enable a subsequent *restart* of the simulation from its current state;
	- (in the case that the steered component is itself downstream of another component), to accept a sample emitted by an upstream component.

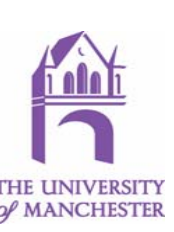

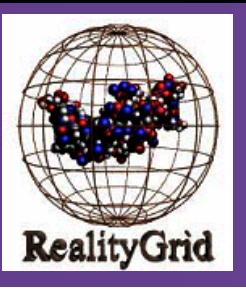

# Initializing the library

```
INTEGER (KIND=REG_SP_KIND) :: status
INTEGER (KIND=REG_SP_KIND) :: num_cmds
INTEGER (KIND=REG_SP_KIND), &
  DIMENSION(REG_INITIAL_NUM_CMDS) :: commands
! Enable the steering library
CALL steering enable f(reg true)
 Initialize the library and register which of the built-in
! commands this application supports
num cmds = 2commands(1) = REG STR STOPcommands(2) = REG STR PAUSECALL steering_initialize_f("my_sim v1.0", num_cmds, &
                           commands, status)
```
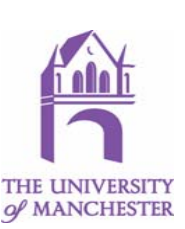

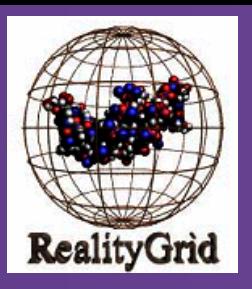

### Registering a variable as a steerable parameter

```
CHARACTER(LEN=REG_MAX_STRING_LENGTH) :: param_label
INTEGER (KIND=REG_SP_KIND) :: param_type
INTEGER (KIND=REG_SP_KIND) :: param_strbl
INTEGER (KIND=REG_SP_KIND) :: dum_int
dum_int = 5
param_label = "test_integer"
param_type = REG_INT
param strbl = reg true ! This parameter is steerable
CALL register param f(param label, param strbl, &
                     dum_int, param_type, &
                     "", "", & ! no lower or upper bound
```
status)

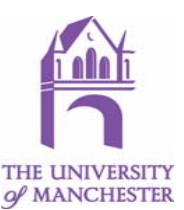

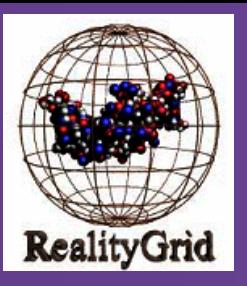

# Registering an IOType (for data IO)

```
INTEGER (KIND=REG SP_KIND) :: num_types
CHARACTER(LEN=REG_MAX_STRING_LENGTH), &
  DIMENSION(REG_INITIAL_NUM_IOTYPES) :: io_labels
INTEGER (KIND=REG_SP_KIND), &
  DIMENSION(REG_INITIAL_NUM_IOTYPES) :: iotype_handles
INTEGER (KIND=REG_SP_KIND), &
  DIMENSION(REG_INITIAL_NUM_IOTYPES) :: io_dirn
INTEGER (KIND=REG_SP_KIND), &
  DIMENSION(REG_INITIAL_NUM_IOTYPES) :: io freqs
```
- 
- 
- 
- 
- 

```
num types = 1io_labels(1) = "VTK_STRUCTURED_POINTS_OUTPUT"
io dirn(1) = REG IO OUT
io freqs(1) = 5 ! Automatically (attempt to) output every 5 steps
```
CALL register iotypes f(num types, io labels, io dirn, io freqs & out freq, iotype handles(1), status)

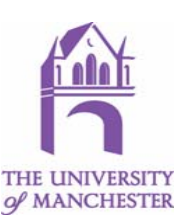

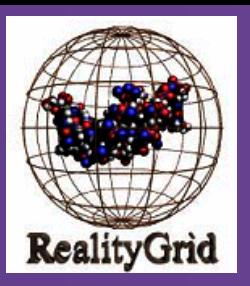

# Instrumenting the main simulation loop

```
! Enter main 'simulation' loop
DO WHILE(iloop<num_sim_loops .AND. (finished .ne. 1))
  IF(my_rank .eq. 0)THEN
    CALL steering_control_f(iloop, num_params_changed, &
                            changed_param_labels, num_recvd_cmds, &
                            recvd_cmds, recvd_cmd_params, status)
    IF(status == REG_SUCCESS .AND. num_params_changed > 0)THEN
      ! Tell other processes about changed parameters here
    END TF
    IF(status == REG_SUCCESS .AND. num_recvd_cmds > 0)THEN
      ! Respond to steering commands here
    END IFELSE…END IF! Do some science here…END DO
```
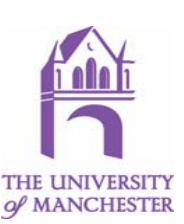

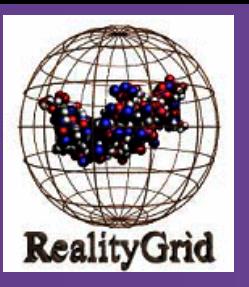

# Emitting a data sample

! Attempt to start emitting data using an IOType registered previously CALL emit start f(iotype handles(1), iloop, iohandle, status)

```
IF(status == REG_SUCCESS)THEN
  ! Send ASCII header to describe datadata count = LEN TRIM(header)
 data type = REG CHAR
 CALL emit_data_slice_f(iohandle, data_type, data_count, &
                         header, status)
  ! Send datadata type = REG INT
 data count = NX*NY*NZ;CALL emit data_slice_f(iohandle, data_type, data_count, &
                         i array, status)
```

```
CALL emit_stop_f(iohandle, status)
END IF
```
of MANCHESTER

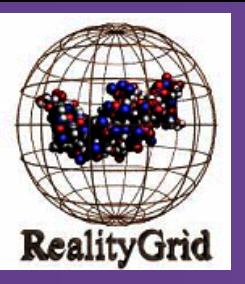

# Consuming a data sample

```
! 'Open' the channel to consume data
CALL consume_start_f(iotype_handle(1), iohandle, status)
IF( status == REG_SUCCESS )THEN
  ! Data is available to read...get header describing it
 CALL consume data slice header f(iohandle, data type, data count, status)
 DO WHILE ( status == REG_SUCCESS )
    ! Now Read the data itselfIF( data type == REG CHAR )THEN
      ! This assumes c array is a CHARACTER string of at least data count chars…
     CALL consume_data_slice_f(iohandle, data_type, data_count, c_array, status)
   ELSE IF( data type == REG INT) THEN
      ! This assumes i aray is an array of integers, at least data count in length
     CALL consume_data_slice_f(iohandle, data_type, data_count, i_array, status)
    END IF ! Get the header of the next sliceCALL consume data slice header f(iohandle, data type, data count, status)
 END DO! Reached the end of this data set; 'close' the channelCALL consume_stop_f(iohandle, status)
END IF
```
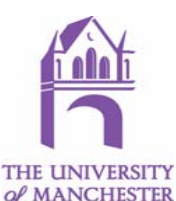

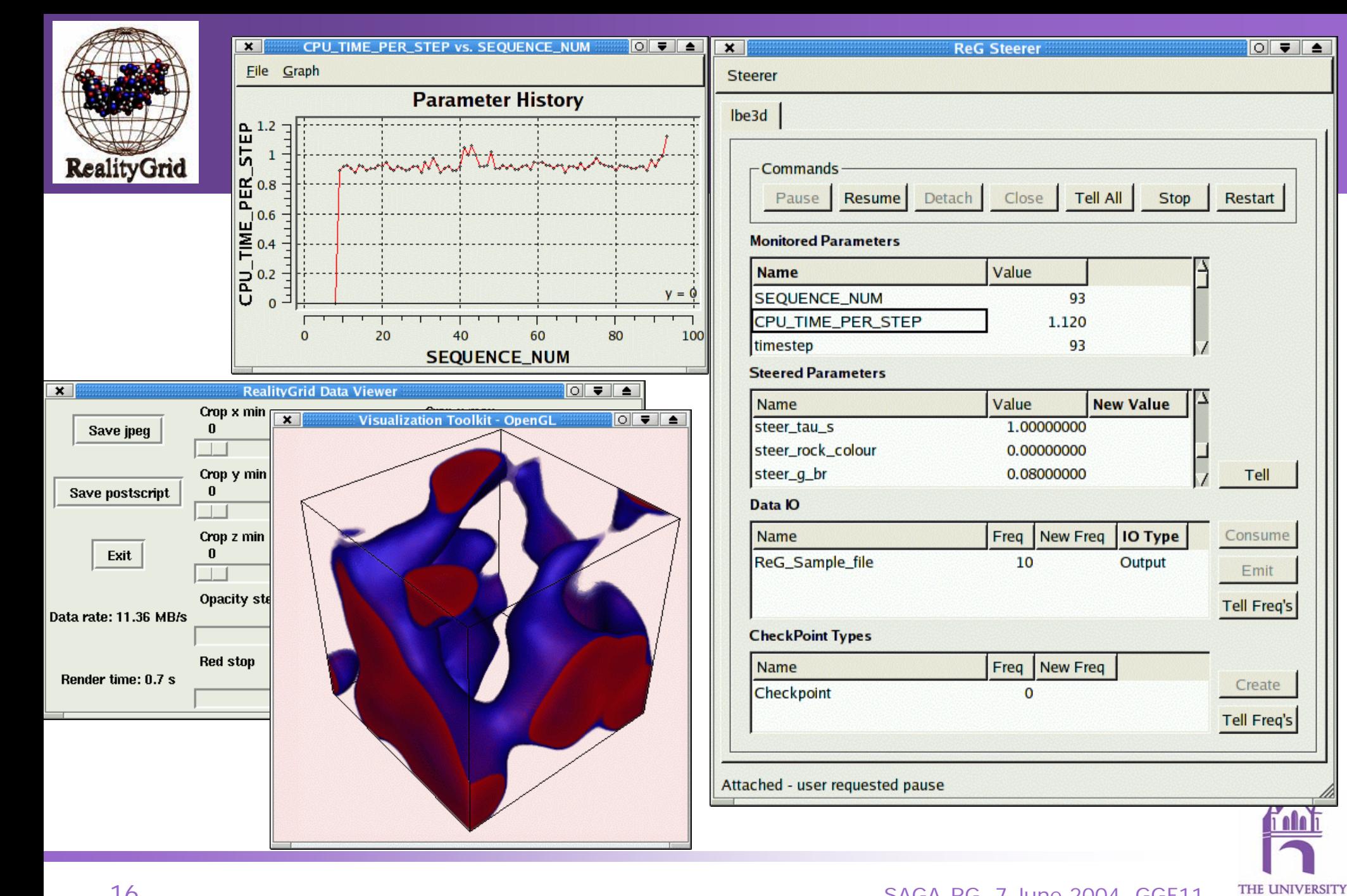

of MANCHESTER

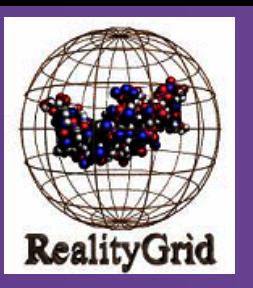

# **Summary**

- •Existing F90/C/C++ codes may be made steerable with relatively little effort
- • Amount of steering functionality is related to how much code scientist wishes to write
	- Low barrier to overcome
	- Scientist retains control of their code
- • Value-added functionality
	- Automatic emit/consume of samples and checkpoints
	- Checkpoint logging
- • Several physics-based simulation codes have been instrumented for steering within the RealityGrid project to date
- • Steering library and client available for download from: http://www.sve.man.ac.uk/Research/AtoZ/RealityGrid/

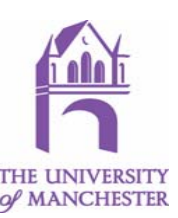